# Репина Елена Викторовна

Подписано цифровой подписью: Репина Елена

область, I=Нижний Тагил, о=МУНИЦИПАЛЬНОЕ $_{\rm 50}$ новерги $_{\rm 60}$ д $\sim 31.08.2017$   ${\rm N}$  ${\rm \Omega}$   ${\rm \Omega}$   ${\rm \Omega}$   ${\rm \Omega}$ 1.2.643.100.3=120B3032373230343637343238, email=zelikowa\_e@inbox.ru, c=RU, st=Свердловская СРЕДНЯЯ ОБЩЕОБРАЗОВАТЕЛЬНАЯ ШКОЛА №95, givenName=Елена Викторовна, sn=Репина, 1.2.840.113549.1.9.2=1.2.643.3.61.1.1.6.502710.3.4.2.1, cn=Репина Елена Викторовна Дата: 2021.02.28 19:17:48 +05'00'

Приложение 1 **О ВИКТОРОВНА**<br>DN: 1.2.643.3.131.1.1=120C363632333030363639363830, KOOП СОО МБОУ СОШ № 95 утверждено приказом по МБОУ СОШ № 95

## **РАБОЧАЯ ПРОГРАММА**

## **факультативного курса «Исследование информационных моделей» (10-11классы)**

## **I.ЦЕЛЕВОЙ РАЗДЕЛ**

#### **1.Пояснительная записка**

Факультативный курс «Исследование информационных моделей» является преемственным по отношению к базовому курсу информатики и ИКТ, обеспечивающему требования образовательного стандарта для основной школы. При планировании и создании курса авторы учитывают, что раздел курса «Информационные системы» становится одним из ведущих в изучении информатики на уровне среднего общего образования.

В ходе изучения курса будут расширены знания учащихся в тех предметных областях, на которых базируется изучаемые системы и модели, что позволяет максимально реализовать межпредметные связи, послужит средством профессиональной ориентации и будет служить целям профилизации обучения на уровне среднего общего образования.

### **1.1.Общая характеристика учебного курса**

Среди многочисленных приложений современной информатики и информационных технологий в данном учебном курсе выделяются два:

- информационные системы;
- компьютерное математическое моделирование.

Поэтому курс состоит из двух частей.

Часть 1. Моделирование и разработка информационных систем. Данный раздел курса углубляет содержательные линии моделирования и информационных технологий в школьной информатике. База данных — ядро любой информационной системы рассматривается в качестве информационной модели соответствующей предметной области. Содержание обучения отталкивается от проблем, которые требуется решить.

Часть 2. Компьютерное математическое моделирование. Данный раздел также расширяет содержательную линию моделирования в курсе информатики. В нем изучается математическое моделирование в его компьютерной реализации при максимальном использовании межпредметных связей информатики и универсальной методологии моделирования. Овладение основами компьютерного математического моделирования позволит учащимся углубить научное мировоззрение, развить творческие способности, а также поможет в выборе будущей профессии. Данный раздел является преемственным по отношению к первому разделу, в котором речь также идет об информационном моделировании, но с позиций представления информации, в то время как второй раздел посвящен в основном ее математической обработке.

В ходе изучения раздела будут расширены математические знания и навыки учащихся. В частности, будут рассмотрены некоторые задачи оптимизации, элементы математической статистики и моделирования случайных процессов.

#### **1.1 Место курса в учебном плане**

Данный курс — факультативный для учащихся 10-11-х классов. Курс рассчитан на 2 года обучения. Занятия проводятся по 1 часу в неделю, общий объем – 70 часов.

## **1.2 Результаты освоения факультативного курса (предметные, общеучебные умения и навыки)**

## **Общие учебные умения, навыки и способы деятельности**

В результате освоения содержания основного общего образования учащийся получает возможность совершенствовать и расширить круг общих учебных умений, навыков и способов деятельности. Овладение общими умениями, навыками, способами деятельности как существенными элементами культуры является необходимым условием развития и социализации школьников.

#### **Познавательная деятельность**

Использование для познания окружающего мира различных методов (наблюдение, измерение, опыт, эксперимент, моделирование и др.). Определение структуры объекта познания, поиск и выделение значимых функциональных связей и отношений между частями целого. Умение разделять процессы на этапы, звенья; выделение характерных причинно-следственных связей.

Определение адекватных способов решения учебной задачи на основе заданных алгоритмов. Комбинирование известных алгоритмов деятельности в ситуациях, не предполагающих стандартное применение одного из них.

Сравнение, сопоставление, классификация, ранжирование объектов по одному или нескольким предложенным основаниям, критериям. Умение различать факт, мнение, доказательство, гипотезу, аксиому. Исследование несложных практических ситуаций, выдвижение предположений, понимание необходимости их проверки на практике. Использование практических и лабораторных работ, несложных экспериментов для доказательства выдвигаемых предположений; описание результатов этих работ.

Творческое решение учебных и практических задач: умение мотивированно отказываться от образца, искать оригинальные решения; самостоятельное выполнение различных творческих работ; участие в проектной деятельности.

#### **Информационно-коммуникативная деятельность**

Адекватное восприятие устной речи и способность передавать содержание прослушанного текста в сжатом или развернутом виде в соответствии с целью учебного задания.

Осознанное беглое чтение текстов различных стилей и жанров, проведение информационно-смыслового анализа текста. Использование различных видов чтения (ознакомительное, просмотровое, поисковое и др.).

Владение монологической и диалогической речью. Умение вступать в речевое общение, участвовать в диалоге (понимать точку зрения собеседника, признавать право на иное мнение). Создание письменных высказываний, адекватно передающих прослушанную и прочитанную информацию с заданной степенью свернутости (кратко, выборочно, полно). Составление плана, тезисов, конспекта. Приведение примеров, подбор аргументов, формулирование выводов. Отражение в устной или письменной форме результатов своей деятельности.

Умение перефразировать мысль (объяснять "иными словами"). Выбор и использование выразительных средств языка и знаковых систем (текст, таблица, схема, аудиовизуальный ряд и др.) в соответствии с коммуникативной задачей, сферой и ситуацией общения.

Использование для решения познавательных и коммуникативных задач различных источников информации, включая энциклопедии, словари, Интернет-ресурсы и другие базы данных.

#### **Рефлексивная деятельность**

Самостоятельная организация учебной деятельности (постановка цели, планирование, определение оптимального соотношения цели и средств и др.). Владение навыками контроля и оценки своей деятельности, умением предвидеть возможные последствия своих действий. Поиск и устранение причин возникших трудностей. Оценивание своих учебных достижений, поведения, черт своей личности, своего физического и эмоционального состояния. Осознанное определение сферы своих интересов и возможностей. Соблюдение норм поведения в окружающей среде, правил здорового образа жизни.

Владение умениями совместной деятельности: согласование и координация деятельности с другими ее участниками; объективное оценивание своего вклада в решение общих задач коллектива; учет особенностей различного ролевого поведения (лидер, подчиненный и др.).

Оценивание своей деятельности с точки зрения нравственных, правовых норм, эстетических ценностей. Использование своих прав и выполнение своих обязанностей как гражданина, члена общества и учебного коллектива.

#### Требования к уровню подготовки выпускников

В результате изучения курса ученик должен: знать

- назначение и состав информационных систем;
- $\bullet$ этапы создания компьютерной информационной системы;
- основные понятия системологии: система, структура, системный эффект;
- в чем состоит задача системного анализа;
- существующие разновидности моделей систем;
- что такое графы;  $\bullet$
- какие системы называются иерархическими;
- основные свойства дерева структурной модели иерархической системы;
- что такое инфологическая модель предметной области;
- что такое база данных (БД); классификация БД;
- структуру реляционной базы данных (РБД);
- что такое избыточность и противоречивость данных:
- с какой целью производится нормализация модели данных;  $\bullet$
- в чем заключаются требования первой, второй и третьей нормальной формы;
- $\bullet$ что такое СУБД:
- способ описания данных в СУБД с помощью конструктора;
- как организуются связи в многотабличной базе данных;
- что такое глобальная схема данных;
- чем отличается подсхема от глобальной схемы;
- какие существуют типы запросов к БД;
- какова структура команды запроса на выборку;
- способы сортировки данных;
- что такое вычисляемые поля в БД; как они используются в запросах;
- $\bullet$ что такое итоговый запрос, как он создается;
- какими возможностями для работы с базами данных обладает MS Excel;
- как оформляется список данных;  $\bullet$
- как с помошью формы производится поиск и сортировка данных в списке:  $\bullet$

содержание понятий «модель», «информационная модель», «компьютерная математическая модель»:

- виды абстрактных (информационных) моделей;  $\bullet$
- этапы компьютерного математического моделирования, их содержание;
- цели математического моделирования;  $\bullet$
- требования, предъявляемые к компьютерным математическим моделям;
- возможные подходы к классификации математических моделей;

отличие натурного (лабораторного) эксперимента от ком компьютерного (численного);

состав инструментария компьютерного математического моделирования;

возможности табличного процессора Excel в реализации математического моделирования;

графические возможности ТП Excel;

возможности системы MathCAD в реализации компьютерных математических моделей;

математические формулировки изученных моделей;

специфику компьютерного математического моделирования в экономическом планировании; примеры содержательных задач из области экономического планирования, решаемых методом компьютерного моделирования;

постановку задач, решаемых методом линейного программирования;

• постановку задач, решаемых методом динамического программирования;

основные понятия теории вероятности, необходимые для реализации имитационного моделирования: случайная величина, закон распределения случайной плотность вероятности распределения, достоверность величины. результата статистического исслелования:

• способы получения последовательностей случайных чисел с заданным законом распределения;

постановку задач, решаемых методом имитационного моделирования в теории массового обслуживания;

- что такое фильтрация данных; какими способами она производится;
- что такое сводная таблица;
- $\bullet$ что такое макрос;
- как можно создать и выполнить макрос в среде MS Excel;
- что такое объектно-ориентированное приложение:
- $\bullet$ что такое «объект»; чем характеризуются объекты;
- что такое класс объектов:
- какие основные объекты используются в программах на VBA для MS Excel;  $\bullet$
- какую структуру имеет программа на VBA;
- какие основные виды инструкций используются в языке VBA;  $\bullet$
- какими средствами в VBA создаются диалоговые окна;
- что такое элементы управления;
- как можно установить реакцию на события для элементов управления;

#### уметь:

- осуществлять анализ систем с целью построения моделей разных типов;
- строить граф-модели систем с иерархической и сетевой структурой;
- $\bullet$ проектировать несложную информационно-справочную систему;
- проектировать многотабличную базу данных;
- ориентироваться в среде СУБД MS Access;
- создавать структуру базы данных и заполнять ее данными:
- осуществлять в MS Access запросы на выборку с использованием конструктора

#### запросов;

- работать с формами;
- осуществлять запросы с получением итоговых данных;
- получать отчеты;
- организовывать однотабличные базы данных (списки) в MS Excel;
- осуществлять выборку и сортировку данных в списках;
- осуществлять фильтрацию данных;  $\bullet$
- создавать сводные таблицы;
- записывать макросы для MS Excel с помощью макрорекодера;  $\bullet$
- просматривать макро-программу на VBA в окне редактора;
- осуществлять несложное редактирование программы макроса;  $\bullet$

создавать диалоговые окна с элементами управления путем использования пользовательских форм;

приводить примеры, иллюстрирующие понятия «модель», «информационная модель», «компьютерная математическая модель»;

примеры содержательных задач, при решении приводить которых применяются компьютерные математические модели, и при этом преследуются разные цели моделирования;

• применять схему компьютерного эксперимента при решении содержательных

задач, где возникает потребность в компьютерном математическом моделировании;

приводить примеры задач разных классов при классификации моделей по целям моделирования;

отбирать факторы, влияющие на поведение изучаемой системы, выполнять  $\bullet$ ранжирование этих факторов;

строить модели изучаемых процессов;

выбирать программные средства для исследования построенных моделей;

подбирать наборы тестовых данных для анализа правильности разработанных программ;

анализировать полученные результаты и исследовать математическую модель при различных наборах параметров, в том числе граничных или критических;

использовать простые оптимизационные экономические модели;

строить простейшие модели систем массового обслуживания  $\overline{M}$ интерпретировать полученные результаты.

реализовывать простые математические модели на ЭВМ, создавая алгоритмы и программы на языке Visual Basic:

возможностями • пользоваться TII Excel для проведения несложных математических расчетов иллюстрирования результатов математического  $\mathbf{M}$ моделирования графиками и столбчатыми диаграммами;

пользоваться средством «Поиск решения» ТП Excel для решения задач линейного и нелинейного программирования;

пользоваться системой MathCAD для проведения несложных математических расчетов, графического иллюстрирования результатов моделирования;

пользоваться системой MathCAD для решения

## **II.СОДЕРЖАТЕЛЬНЫЙ РАЗДЕЛ** Содержание предмета

#### 10 класс

## Информационные системы и системология (9 ч)

Понятие информационной системы; этапы разработки информационных систем. Основные понятия системологии: система, структура, Модели систем: модель черного ящика, модель состава, структурная модель. Графы, сети, деревья. Информационнологическая модель предметной области.

Реляционная модель данных и реляционная база данных. Проектирование многотабличной базы данных. Понятие о нормализации данных. Типы связей между таблицами. Создание базы данных в среде реляционной СУБД (MS ACCESS). Реализация приложений: запросы, отчеты.

#### Базы данных на электронных таблицах (6 ч)

Создание базы данных (списка) в среде табличного процессора (MS Excel). Использование формы для ввода и просмотра списка, для выборки данных по критериям. Сортировка данных по одному или нескольким полям. Фильтрация данных. Сводные таблицы.

#### Программирование приложений (5 ч)

Макросы: назначение, способы создания и использования. Структура программы на VBA. Объекты VBA для MS Excel. Разработка пользовательского интерфейса: диалоговые окна. Введение в программирование на VBA.

#### 11 класс

#### Введение в технологию компьютерного математического моделирования (3 ч)

Основные понятия и принципы моделирования. Моделирование и компьютеры. Разновидности математических моделей. Компьютерное математическое моделирование, его этапы.

#### **Инструментарий компьютерного математического моделирования (6 ч)**

Табличные процессоры и электронные таблицы. Табличный процессор MS Excel, основные сведения. Построение графиков зависимостей между величинами в ТП Excel. Система математических расчетов MathCAD. Примеры использования MathCAD.

### **Моделирование процессов оптимального планирования (20 ч)**

Постановка задач оптимального планирования. Линейное программирование введение. Общая формулировка и существование решения задач линейного программирования. Симплекс-метод. Алгоритмическая реализация симплекс-метода. Понятие о нелинейном программировании. Использование средства «Поиск решения» табличного процессора Excel для решения задач линейного и нелинейного программирования. Решение задач оптимизации с помощью пакета MathCAD. Программная реализация симплекс-метода в VBA; сопоставление с Turbo-Pascal. Динамическое программирование. Алгоритмическая реализация метода динамического программирования. Реализация алгоритма динамического программирования в VBA. Понятие о моделях многокритериальной оптимизации.

### **Компьютерное имитационное моделирование (6 ч)**

Принципы имитационного моделирования. Введение в математический аппарат имитационного моделирования. Случайные числа и их распределения. Пример моделирования системы массового обслуживания с помощью VBA.

#### **2.2. Учебно-тематический план 10класс**

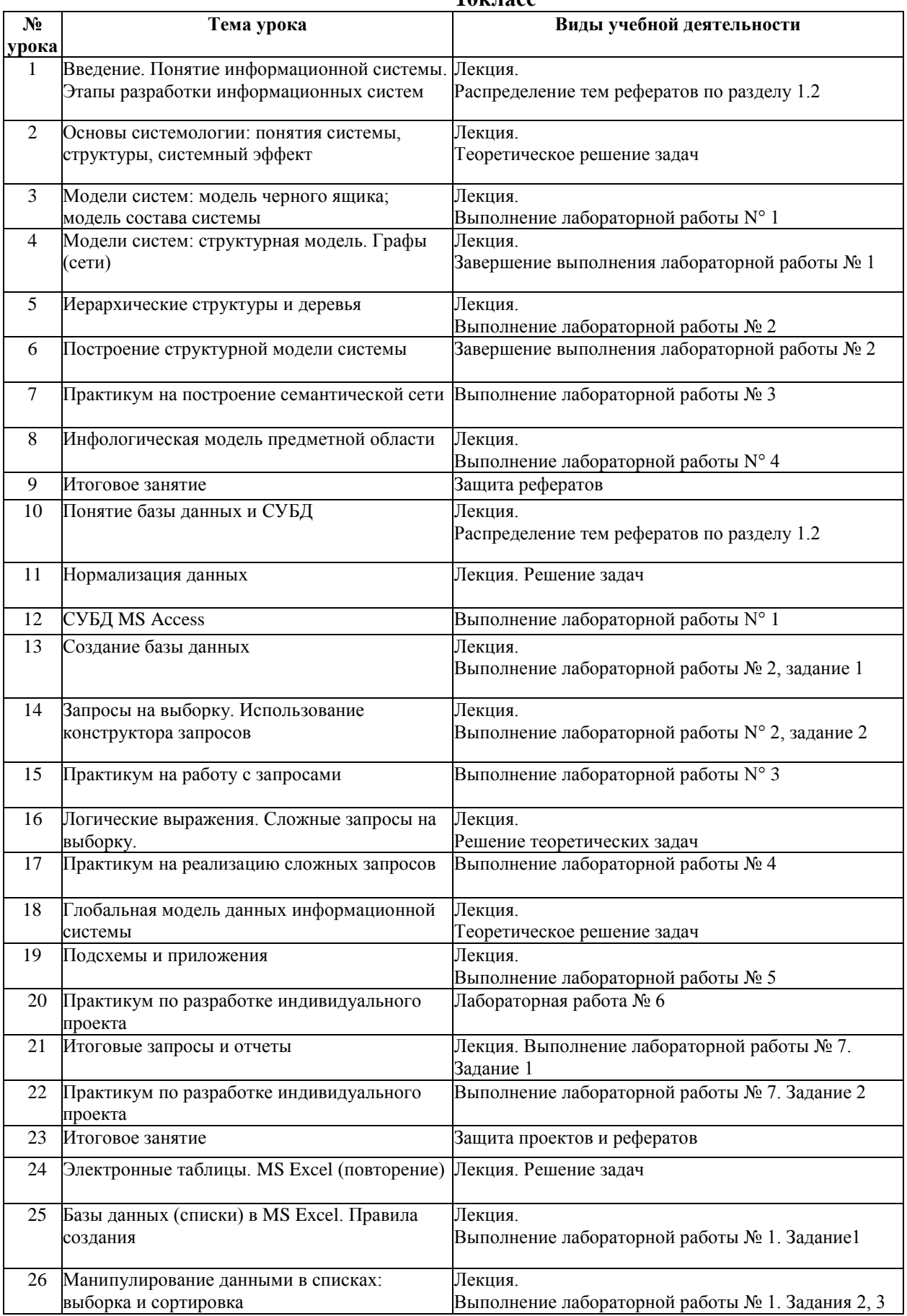

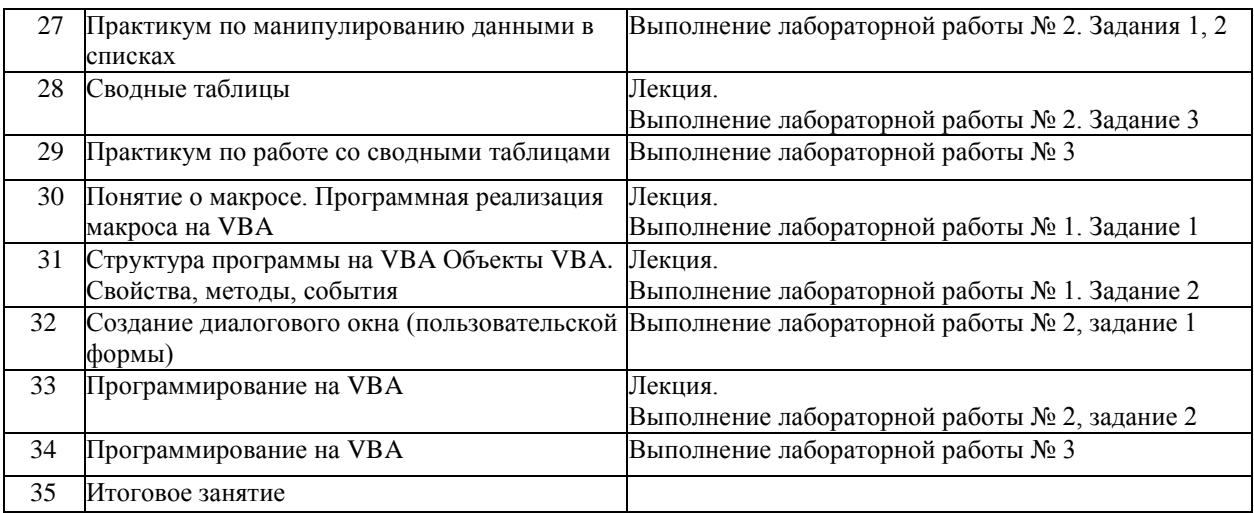

## **11класс**

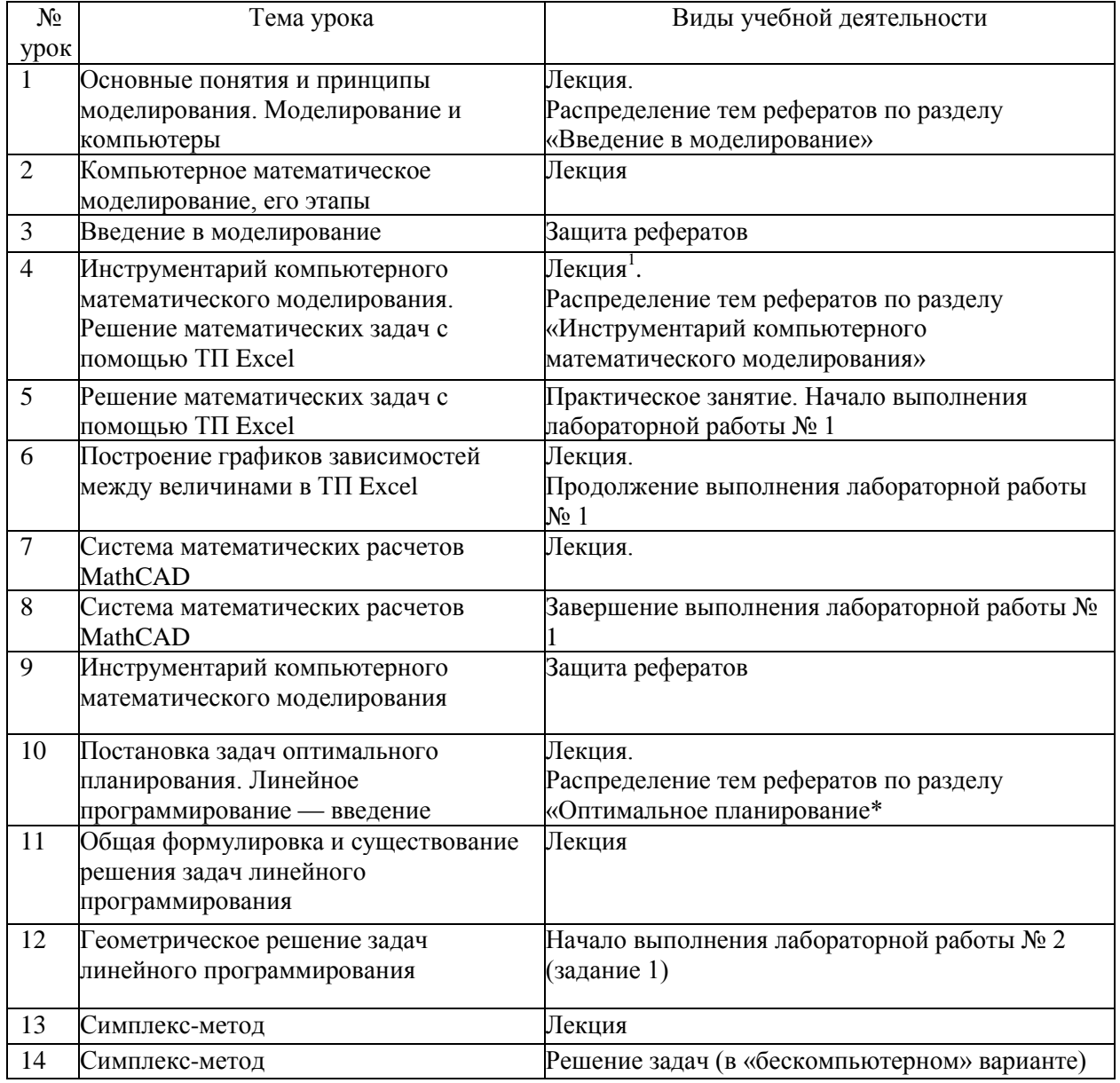

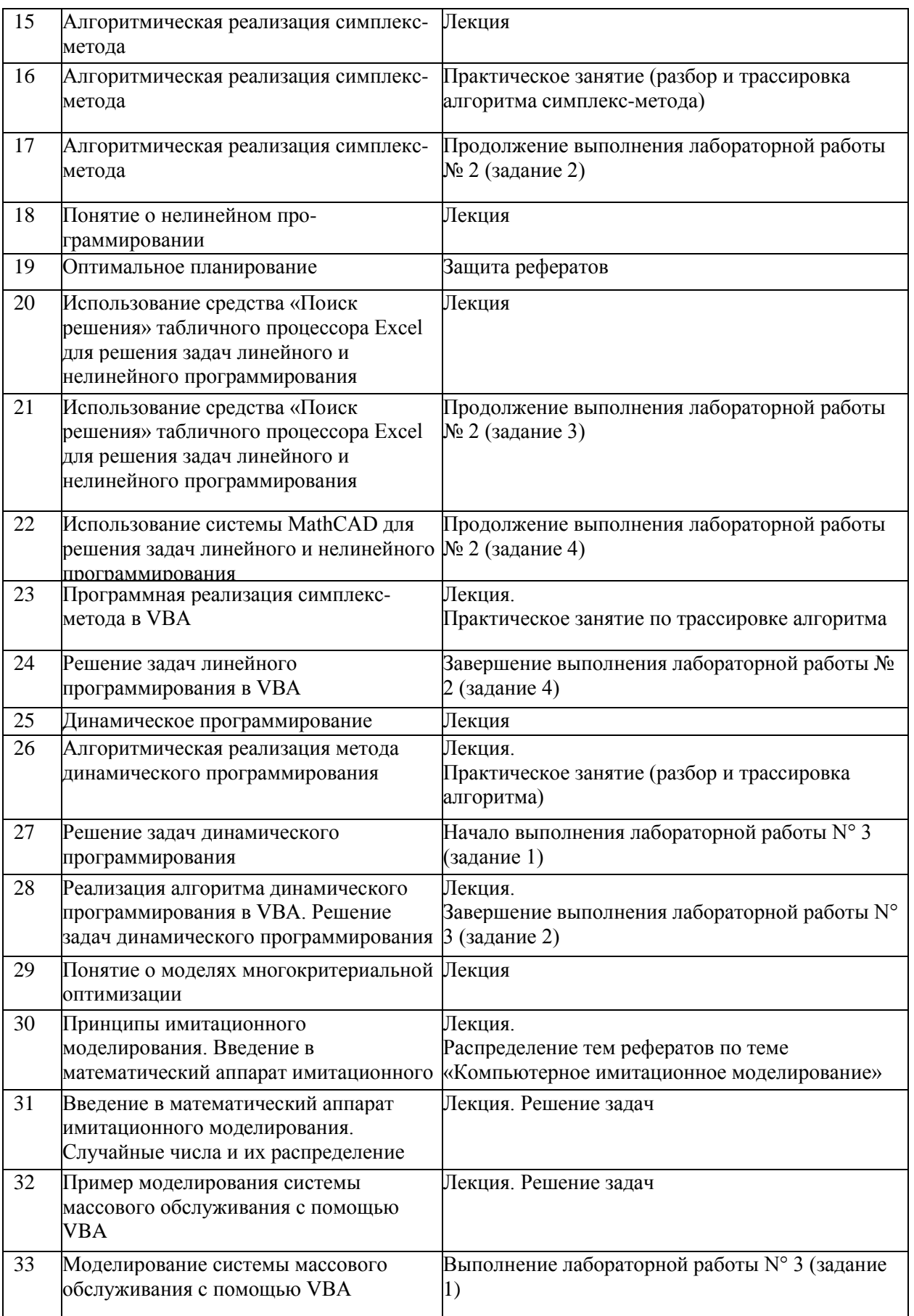

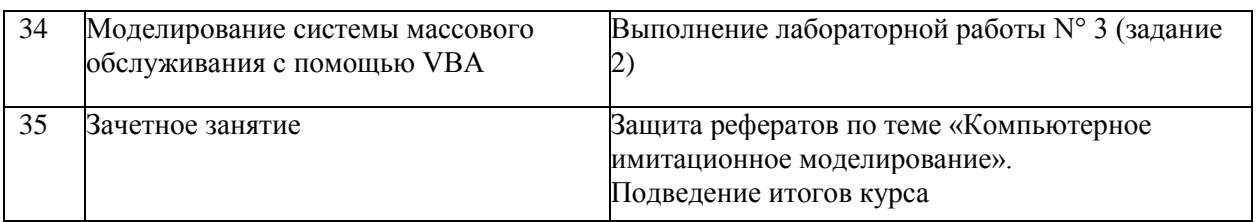

## **III.ОРГАНИЗАЦИОННЫЙ РАЗДЕЛ**

## **3.1. Календарно-тематическое планирование факультативного курса «Исследование информационых моделей» 10 класс**

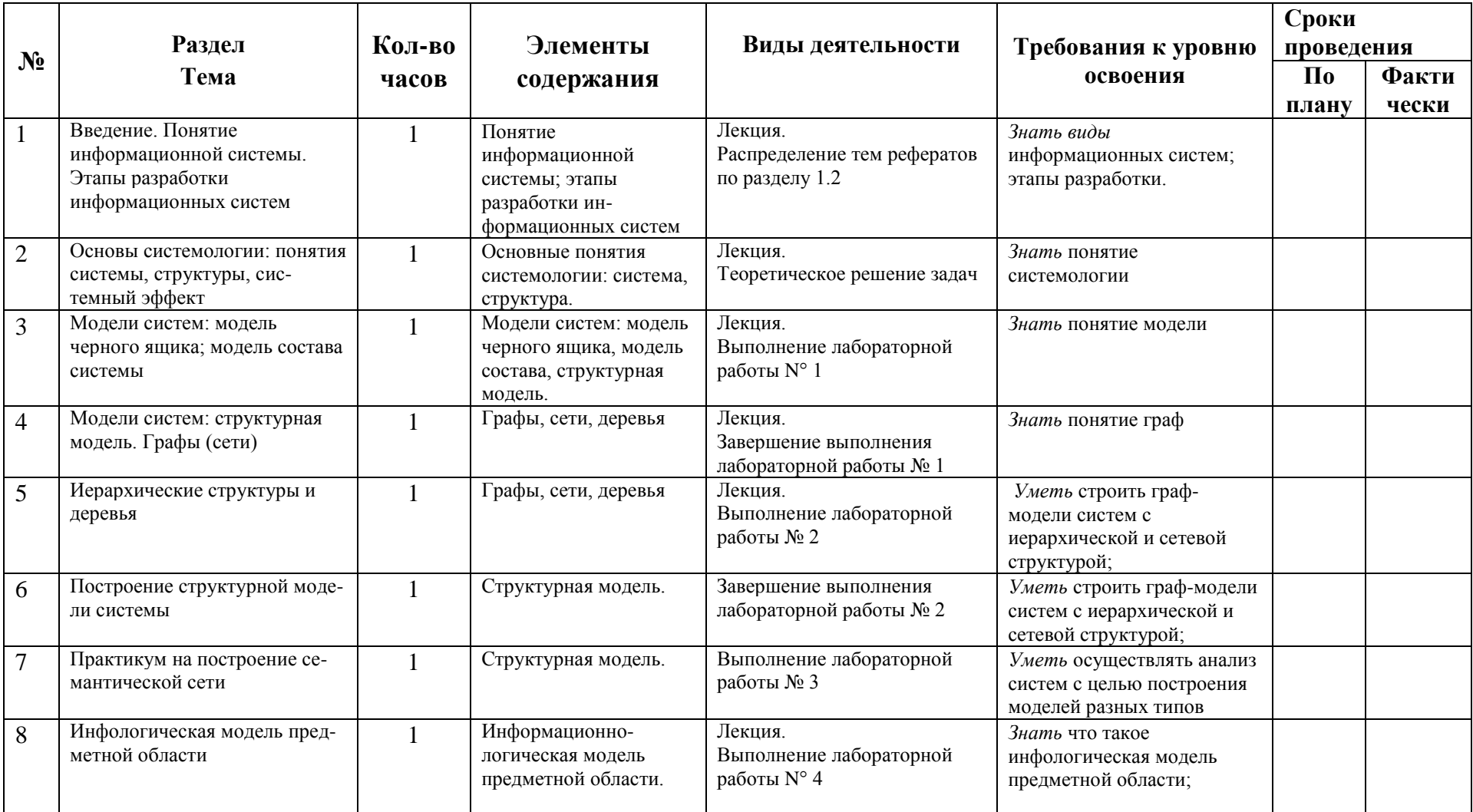

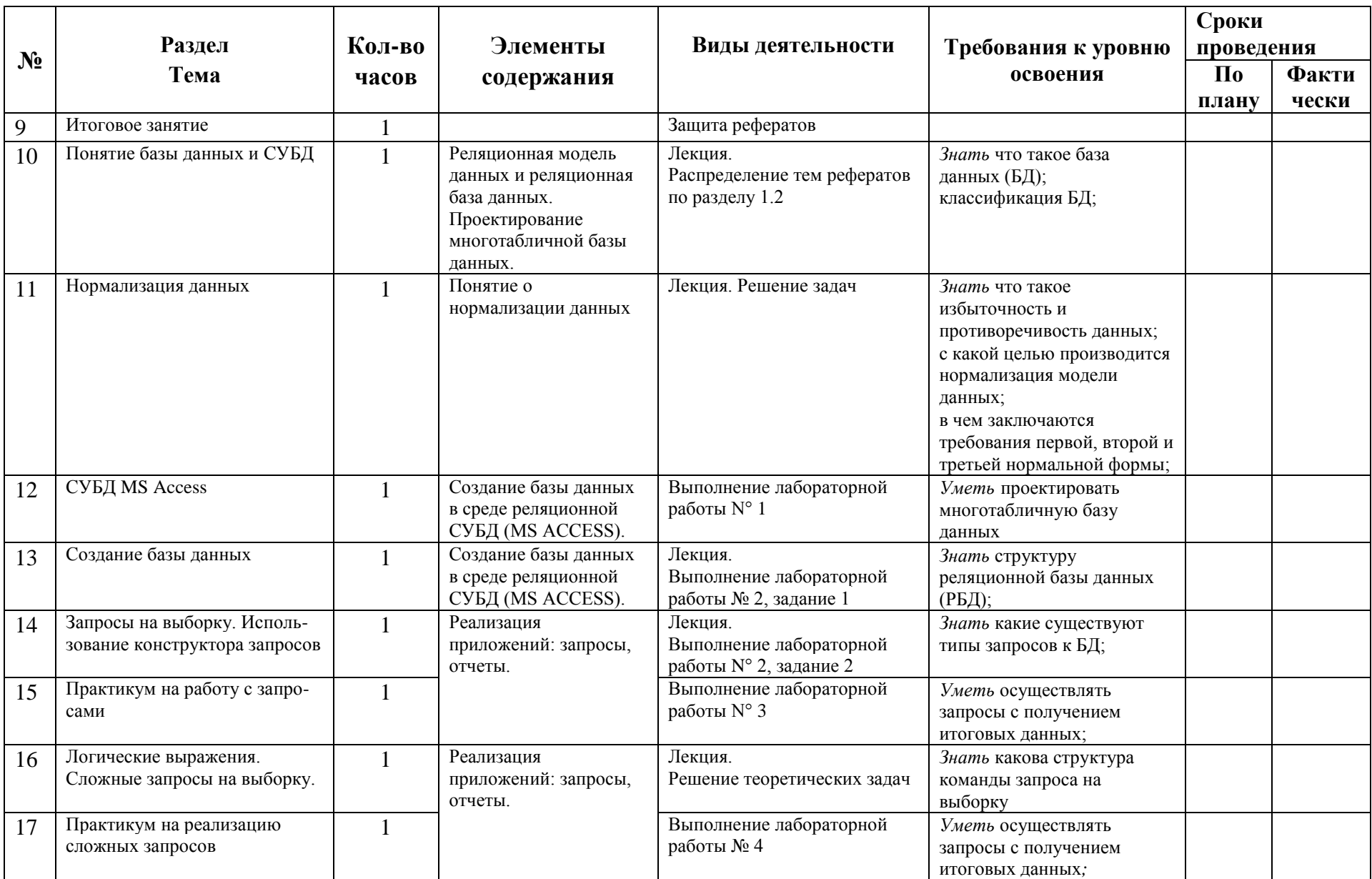

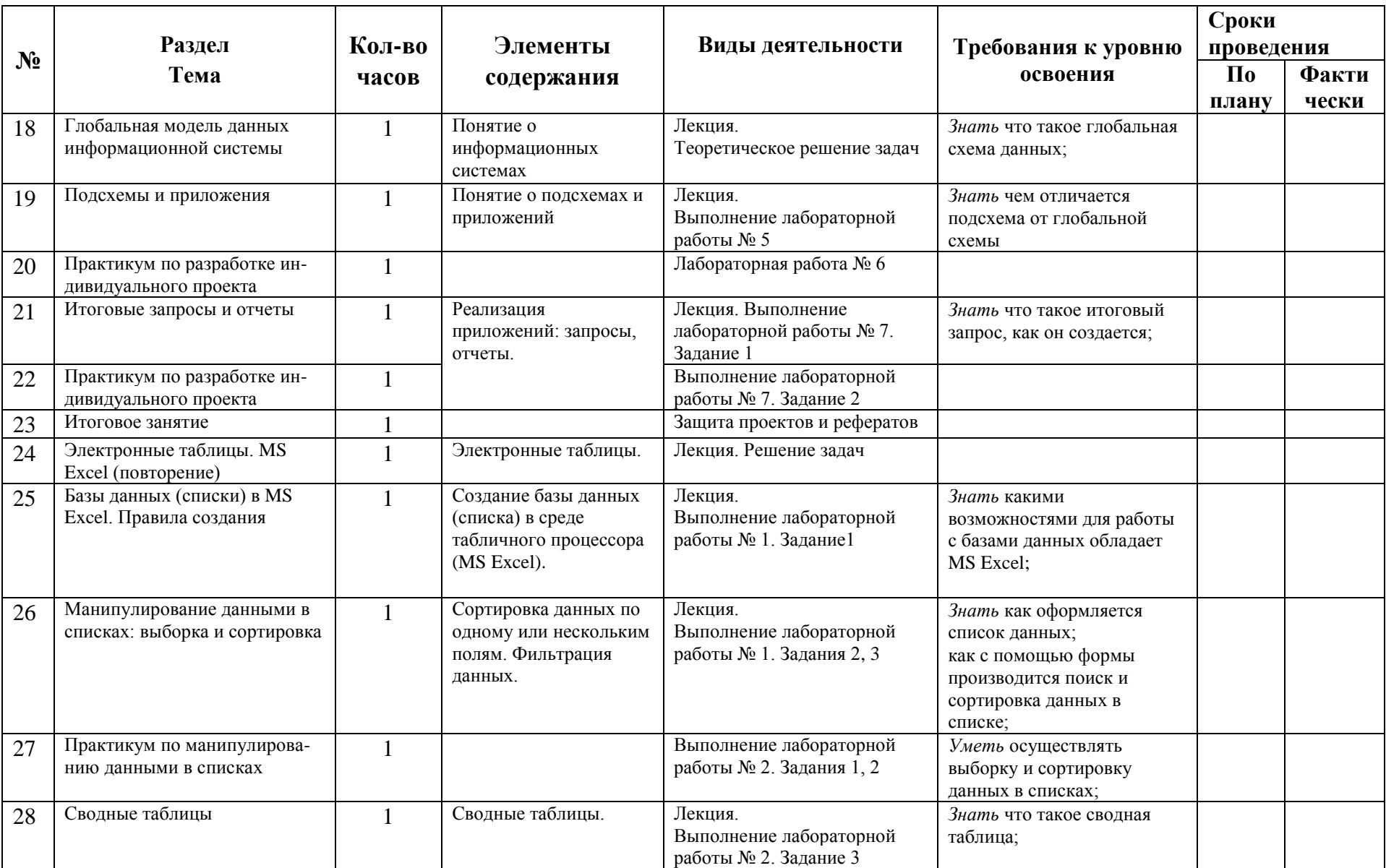

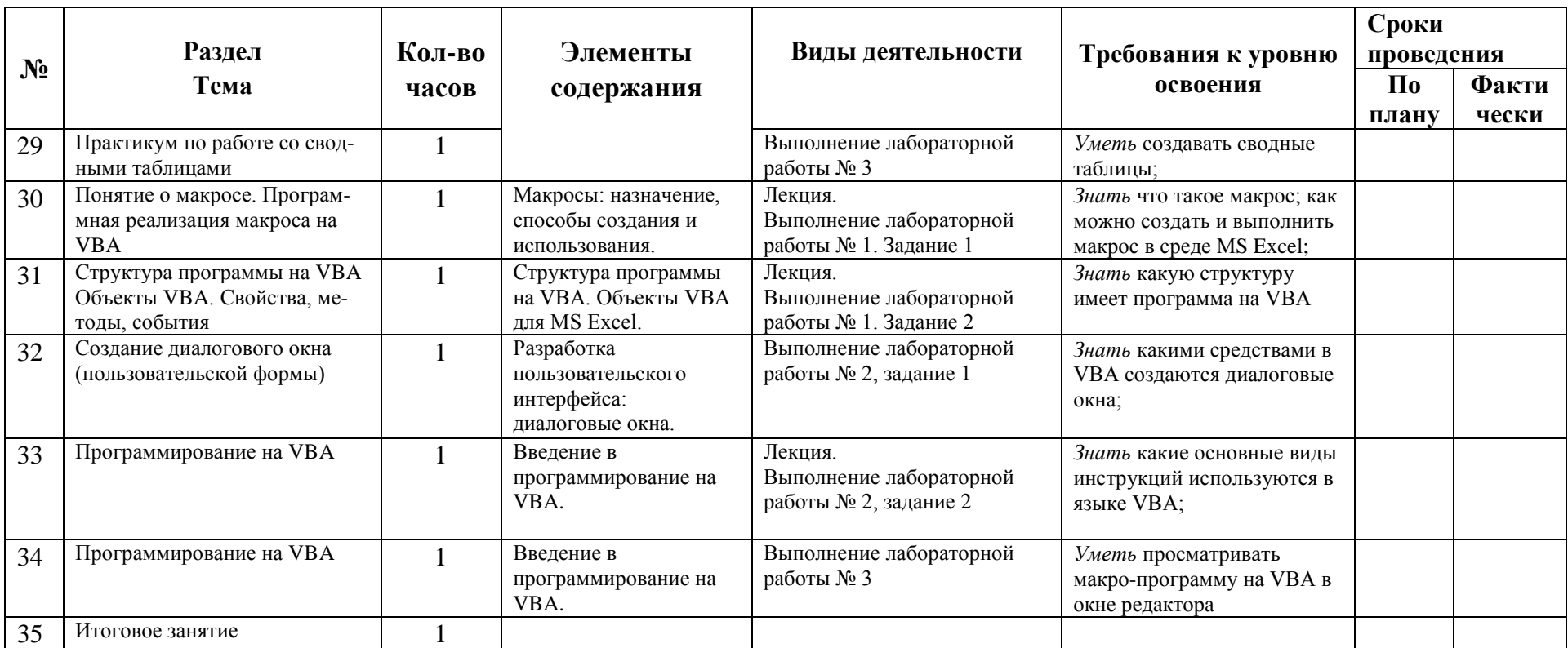

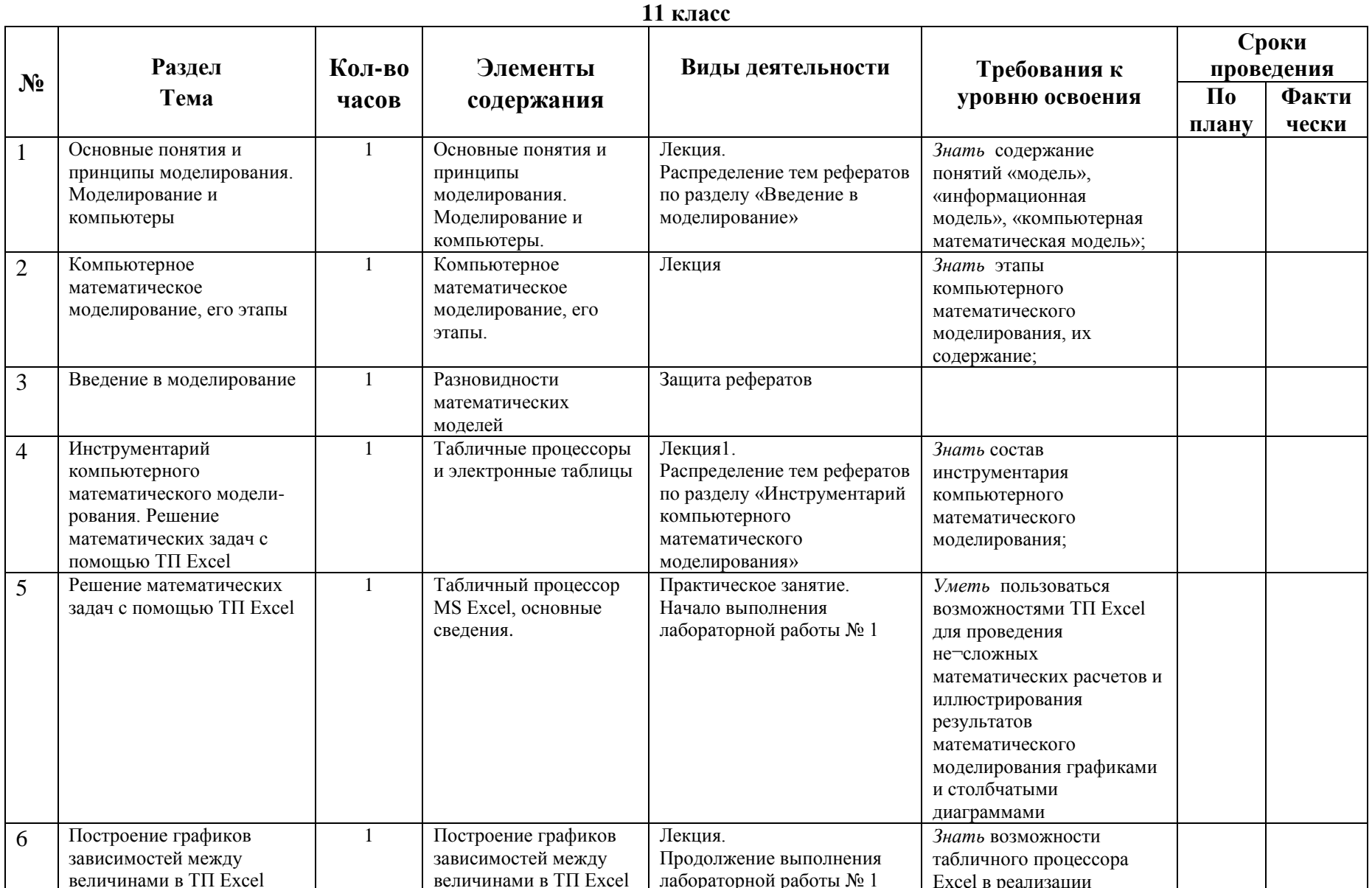

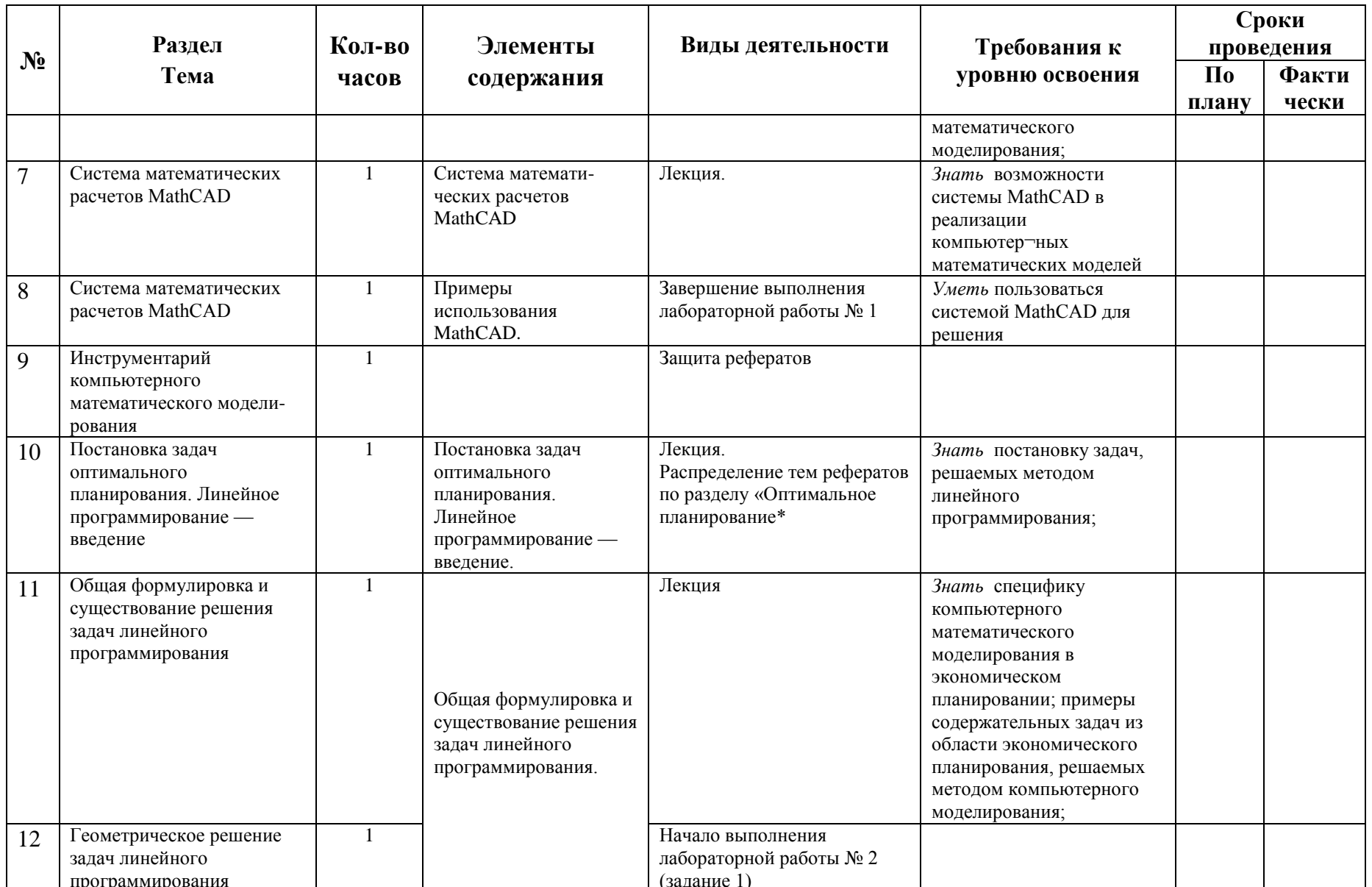

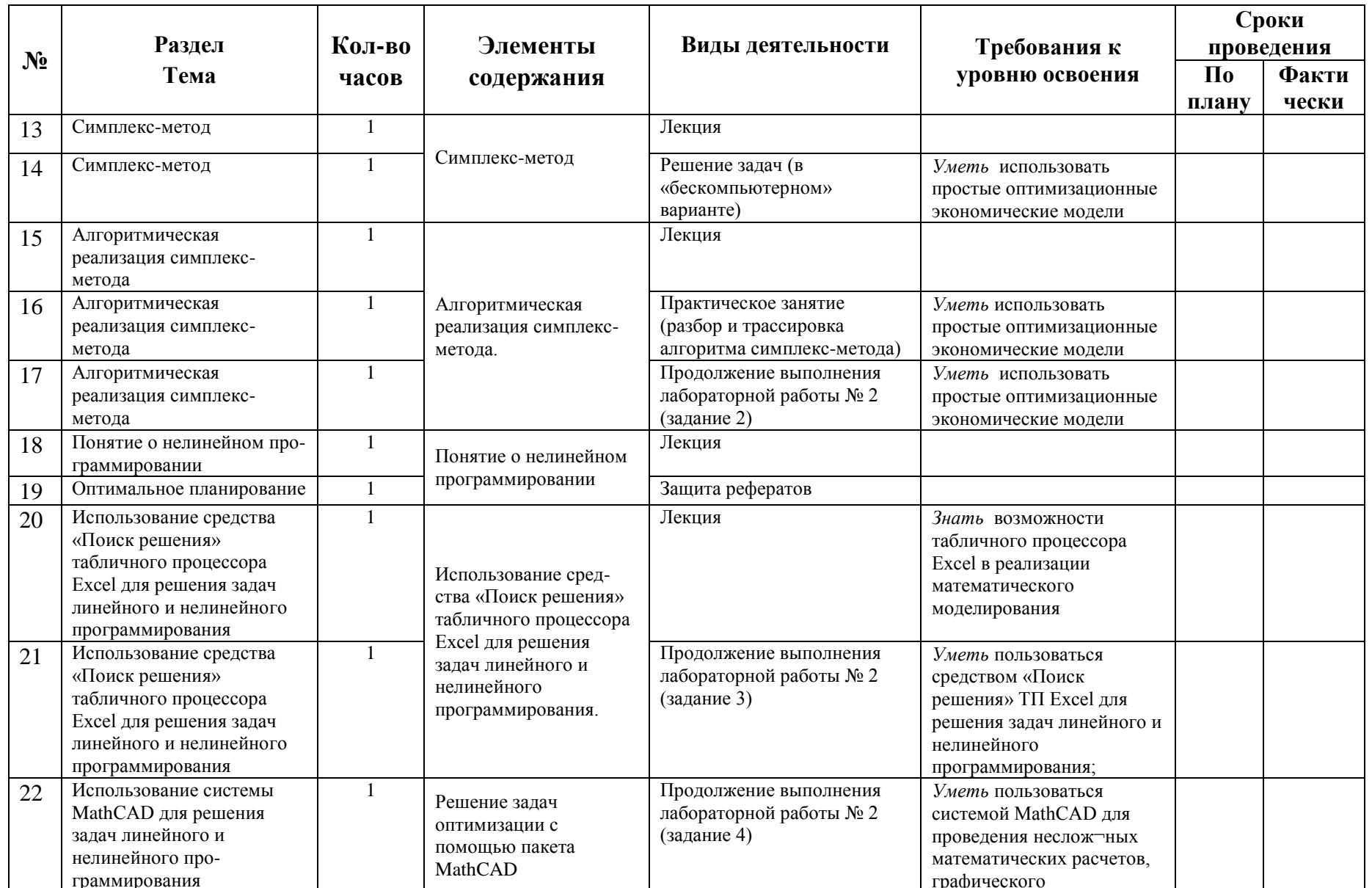

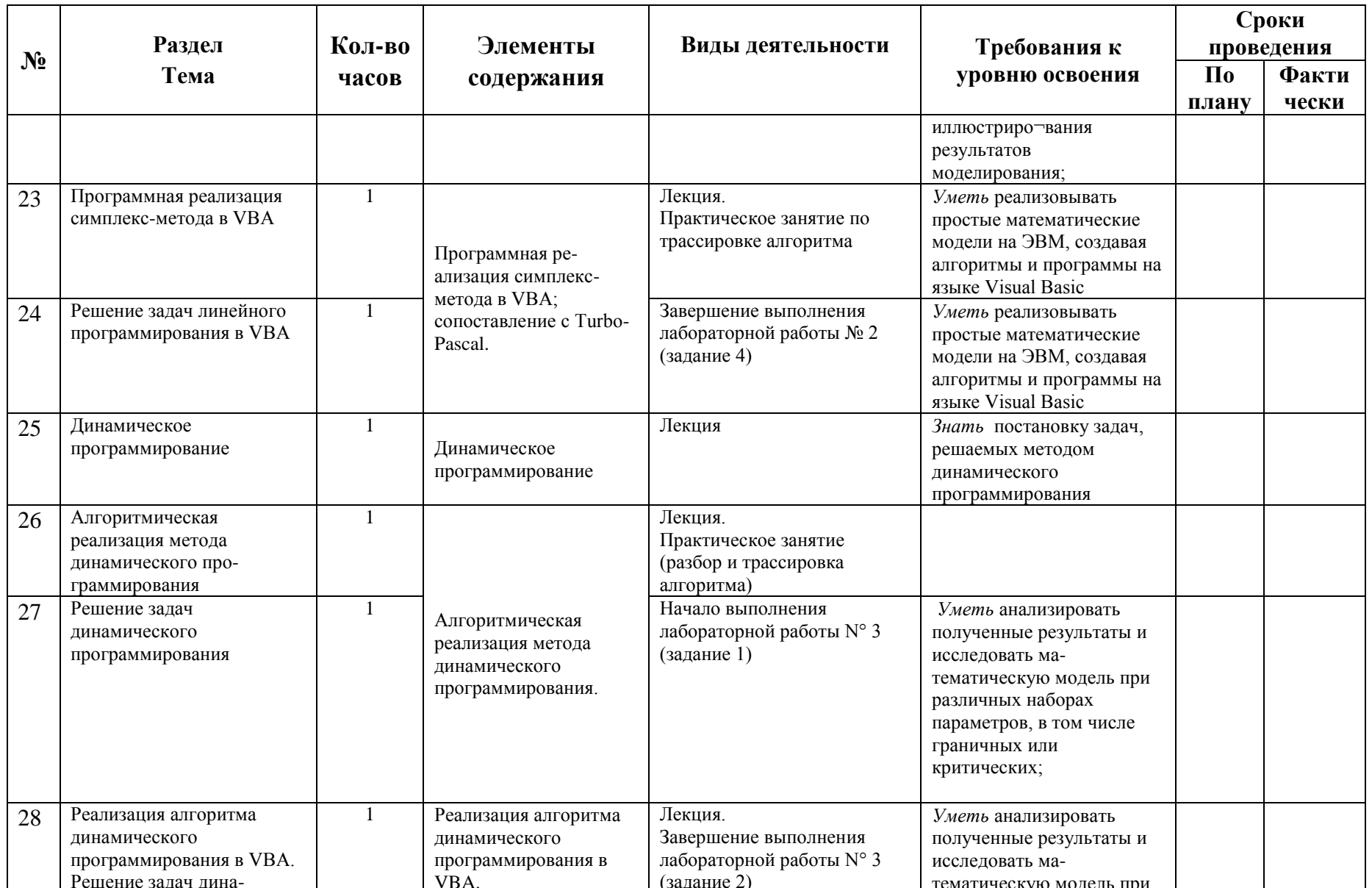

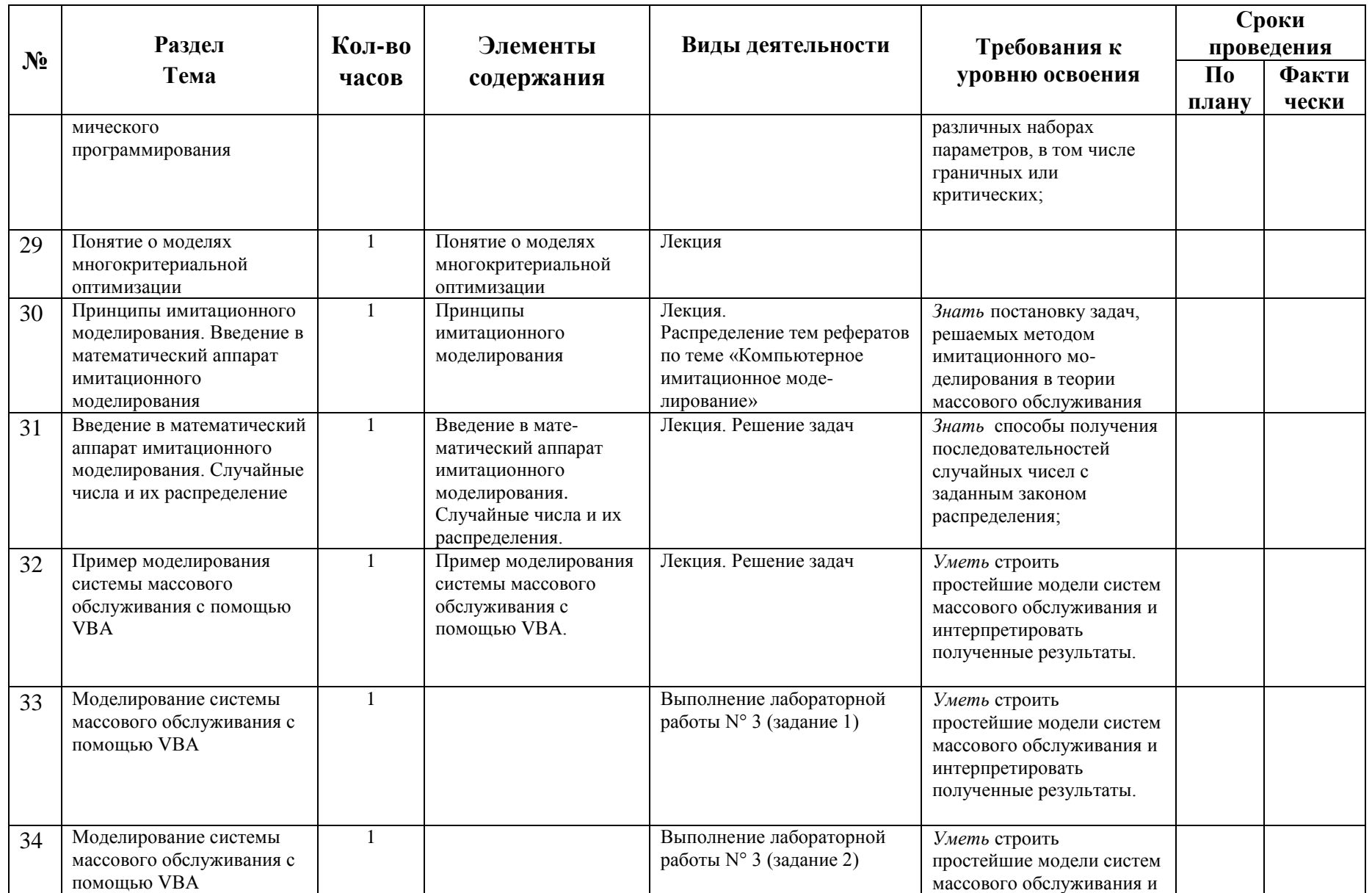

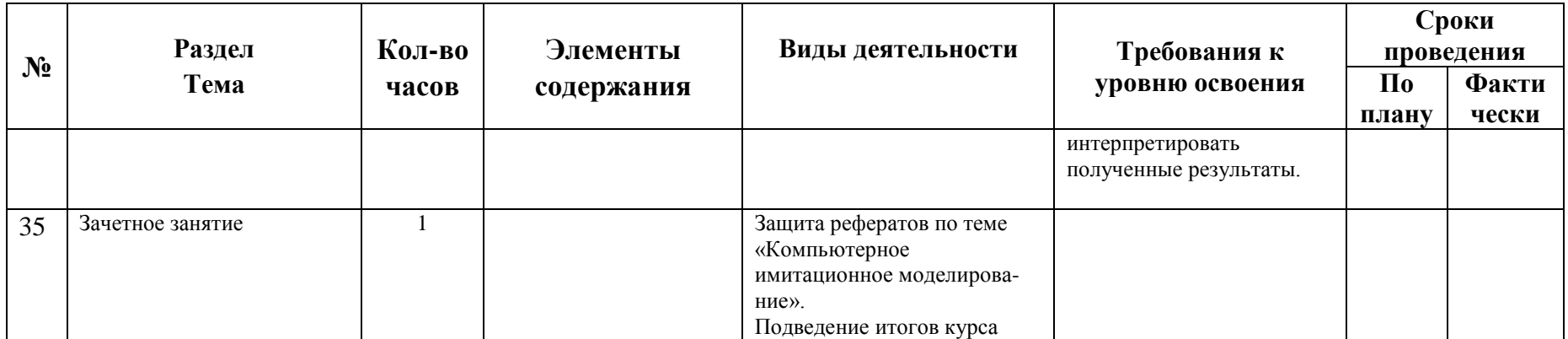

#### **Учебно-методическое обеспечение**

1. *Семакин И*. Г., *Хеннер Е*. *К.* Информационные системы и модели. Элективный курс: Учебное пособие. — М.: БИНОМ. Лаборатория знаний, 2006.

2. *Семакин И*. Г., *Хеннер Е. К.* Информационные системы и модели. Элективный курс: Методическое пособие. — М.: БИНОМ. Лаборатория знаний, 2006.

 3.*Семакин И*. Г., *Хеннер Е*. *К.* Информационные системы и модели. Элективный курс: Практикум. — М.: БИНОМ. Лаборатория знаний, 2006

## **3.3. Материально – техническое обеспечение**

## *Технические средства обучения.*

- 1. Компьютер
- 2. Проектор
- 3. Принтер
- 4. Устройства вывода звуковой информации наушники для индивидуальной работы со звуковой информацией, колонки для озвучивания всего класса.
- 5. Сканер.
- 6. Локальная вычислительная сеть.

## *Программные средства.*

- 1. Операционная система Windows 8.
- 2. Антивирусная программа Антивирус Касперского 6.0
- 3. Программа-архиватор 7zip
- 4. Клавиатурный тренажер
- 5. Интегрированное офисное приложение Мs Office 2007.
- 6. Система оптического распознавания текста АВВYY FineReader 10.
- 7. Мультимедиа проигрыватель.
- 8. Система программирования TurboPascal

Сайты методической поддержки:

- 1. School-collection.edu.ru
- 2. Lbz.ru
- 3. Openclass.ru
- 4. http://internika.org/